# **SISTEMA DI CONTROLLO IMPIANTO DI RISCALDAMENTO MULTIZONA CON ARDUINO**

#### **SPECIFICHE DEL SISTEMA DI CONTROLLO**

- Ogni locale ha una sua temperatura interna da mantenere. La temperatura può essere impostata da telecomando premendo il numero della stanza (1-9) e subito dopo la temperatura (due cifre 18–22). In caso di indicazione non valida viene impostato 20°C.
- Tramite il telecomando si può attivare il controllo automatico della temperatura o disattivarlo.
- In modalità automatica il sistema può accendere l'impianto di riscaldamento per al massimo 14 ore al giorno (si ipotizzi di avere una funzione Arduino "GetTime()" che ritorna l'ora corrente sotto forma di minuti trascorsi dalle ore 00:00 (ore  $14:00 \rightarrow 14*$  60 = 840 minuti).
- Per evitare false letture dei sensori prevedere un ciclo di 5 letture con intervallo 200ms per ogni sensore e prendere il valore medio.
- Prevedere la possibilità di visualizzare via cavo USB la temperatura attuale, quella impostata e lo stato dell'elemento di riscaldamento in ogni locale.

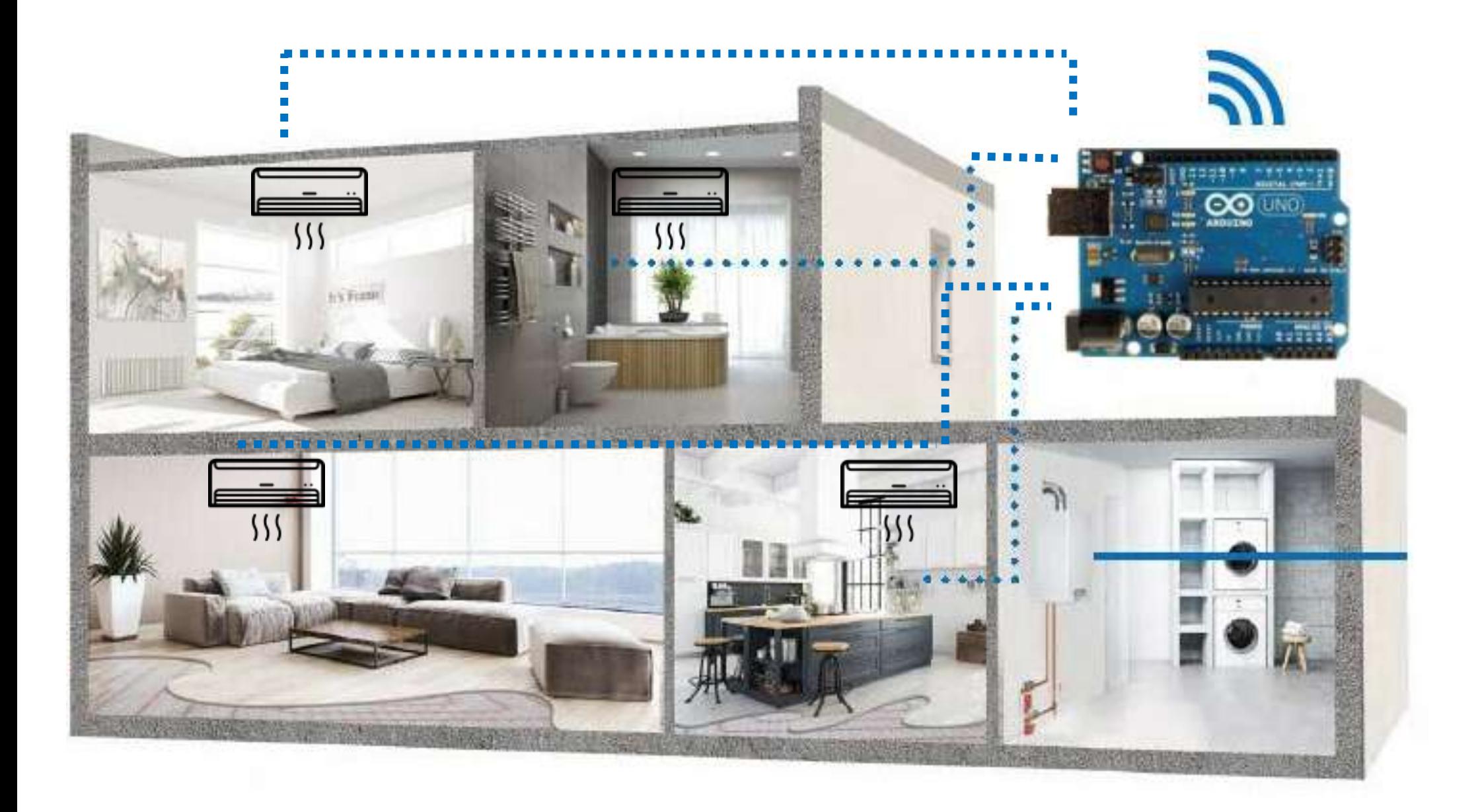

## **SISTEMA DI CONTROLLO IMPIANTO DI RISCALDAMENTO MULTIZONA CON ARDUINO**

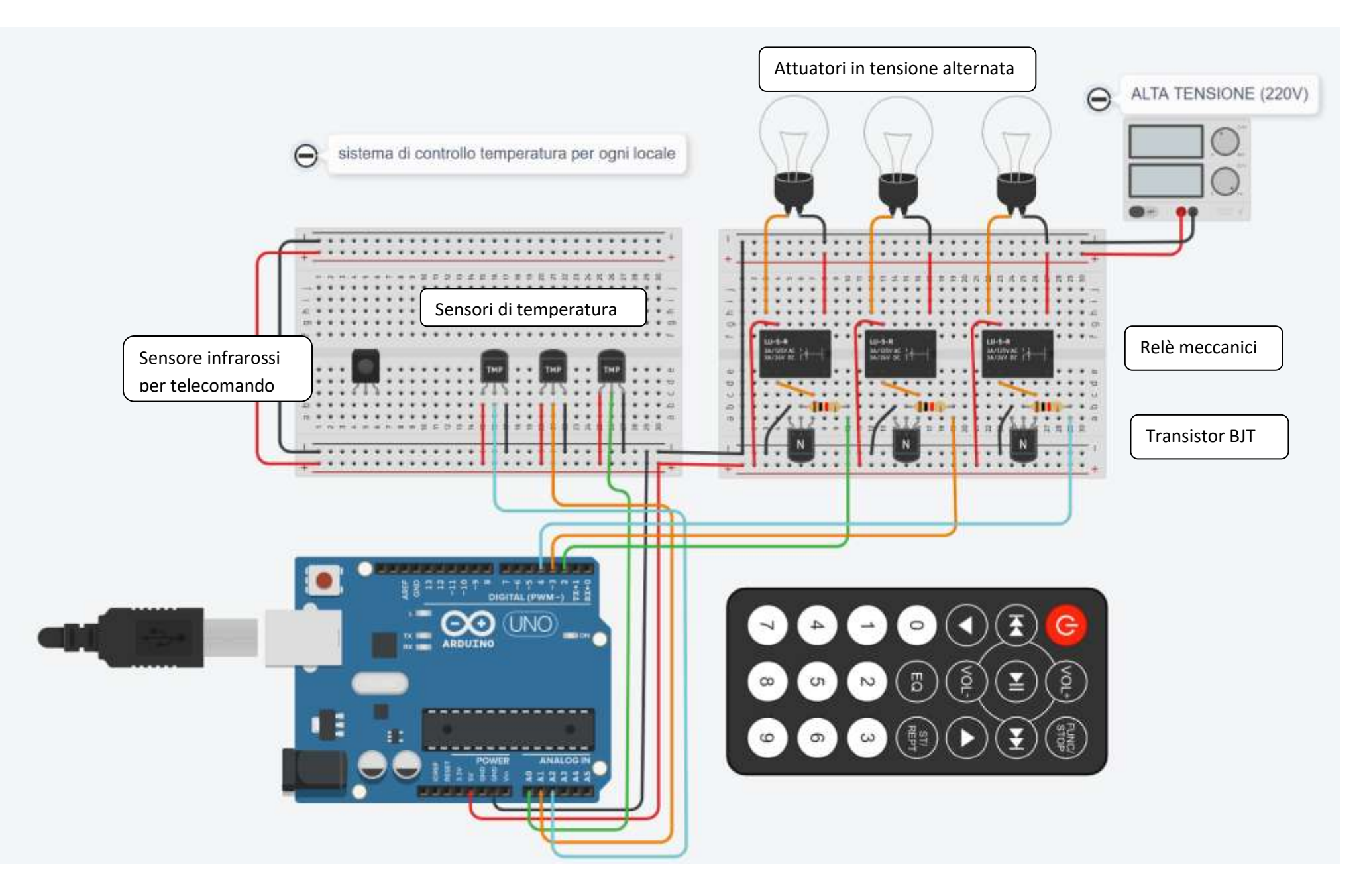

# **UTILIZZO DEL TRANSISTOR BJT PER COMANDARE I RELE'**

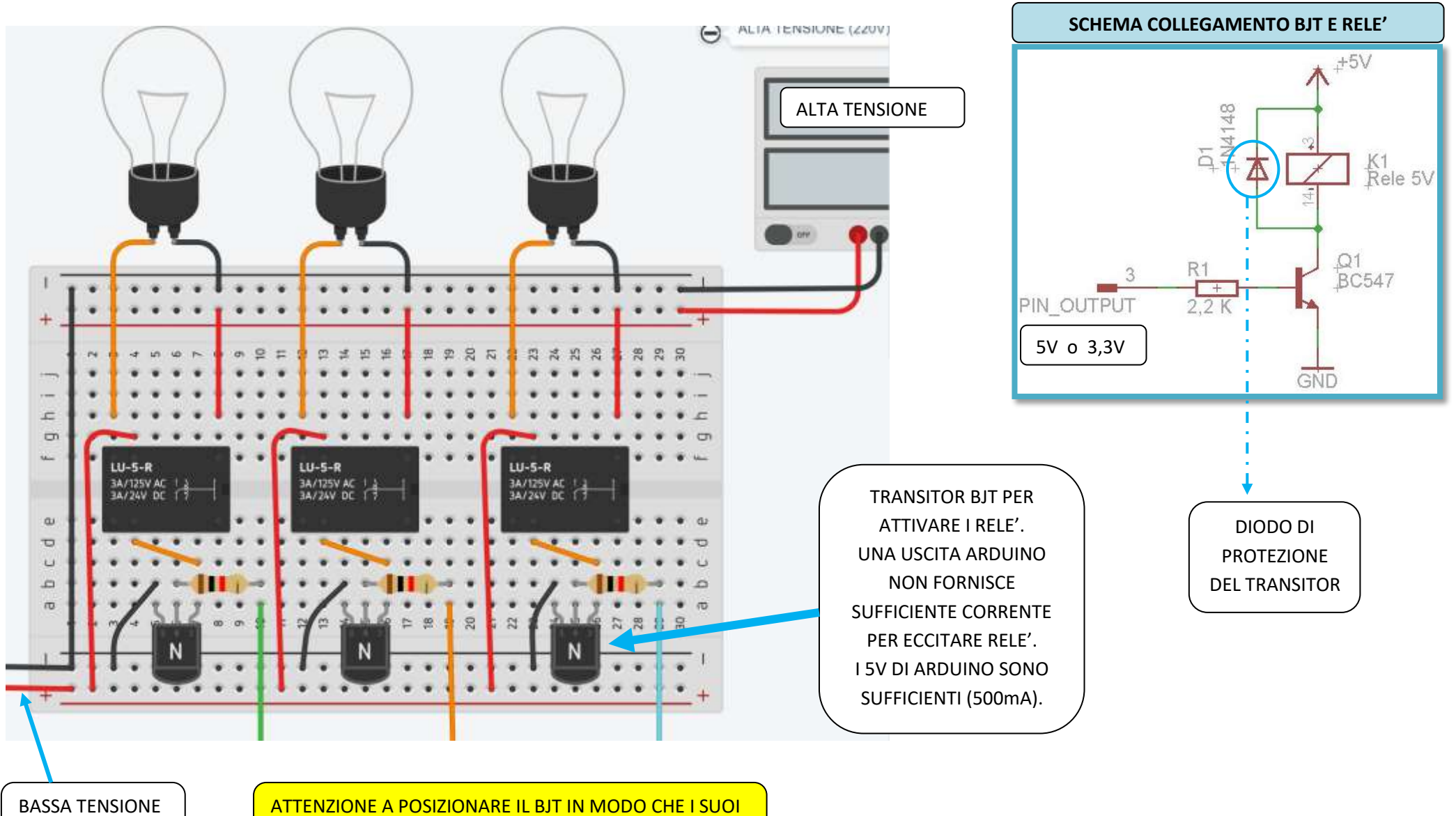

5V ARDUINO

PIN NON SI SOVRAPPONGANO A QUELLI DEL RELE'

### **CODICE ARDUINO**

//TMP36 Pin Variables int sensor1Pin = A0; int sensor2Pin = A1; int sensor3Pin = A2; void setup() { Serial.begin(9600); } void loop() { int timer = millis(); //getting the voltage reading from the temperature sensor int reading1 = analogRead(sensor1Pin); delay(100); int reading2 = analogRead(sensor2Pin); delay(100); int reading3 = analogRead(sensor3Pin); // converting that reading to voltage, for 3.3v arduino use 3.3 float voltage = reading  $1 * 5.0 / 1024.0$ ; // print Serial.print("SALA "); //Serial.print(voltage); Serial.print(" volts, "); float temperatureC = (voltage -  $0.5$ )  $*$  100 ; Serial.print(temperatureC); Serial.print(" C"); if ( temperatureC <= 20) { digitalWrite(2, HIGH);Serial.println("; CLIMA ACCESO"); } else {

```
 digitalWrite(2, LOW); Serial.println("; CLIMA SPENTO");
}
```
// converting that reading to voltage, for 3.3v arduino use 3.3 voltage = reading2 \* 5.0 / 1024.0; // print Serial.print("CUCINA "); //Serial.print(voltage); Serial.print(" volts, "); temperatureC = (voltage -  $0.5$ )  $*$  100 : Serial.print(temperatureC); Serial.print(" C"); if ( temperatureC <= 20) { digitalWrite(3, HIGH); Serial.println("; CLIMA ACCESO"); }

```
else {
  digitalWrite(3, LOW); Serial.println("; CLIMA SPENTO");
} 
// converting that reading to voltage, for 3.3v arduino use 3.3
voltage = reading3 * 5.0/ 1024.0;
// print 
Serial.print("CAMERA "); 
 //Serial.print(voltage); Serial.print(" volts, ");
temperatureC = (voltage - 0.5) * 100;
Serial.print(temperatureC); Serial.print(" C");
if ( temperatureC <= 20) {
  digitalWrite(4, HIGH); Serial.println("; CLIMA ACCESO");
} 
else {
  digitalWrite(4, LOW); Serial.println("; CLIMA SPENTO");
} 
delay(3000); //waiting
}
```
Il codice legge la temperatura dei sensori TMP36 e sulla base del valore attiva o spegne il relè collegato all'elemento riscaldante presente nel locale.

Si tratta di controllo ON-OFF senza isteresi adatto solo a sistemi con tempo di risposta alto.

In un locale la variazione di temperatura di 1°C comporta tempi dell'ordine dei minuti.